## SAP ABAP table REOR API\_PARTICIPANT {Attendees}

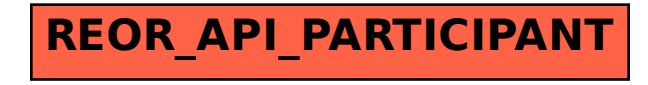